# ةفاثكلا ةيلاع ةيرظانتلا قحلملا ةدحو (FXS/DID/FXO) ةيمقرلاو) BRI) (HD-EVM (سكافلا/توصلل  $\overline{\phantom{0}}$

## المحتويات

المقدمة المتطلبات الأساسية المتطلبات المكونات المستخدمة الاصطلاحات معلومات أساسية الميزات الرئيسية واجهات FXS و FXO توقيت ساعة الشبكة التكوين التحقق من الرسم التخطيطي للشبكة التكوينات استكشاف الأخطاء وإصلاحها توصيل المكالمات من منفذ إرسال الإشارات الأساسي

### المقدمة

توفر وحدة الامتداد التناظرية عالية الكثافة (FXS/DID/FXO) والرقمية (BRI) لميزة الصوت/الفاكس (EVM-HD) واجهة صوت تناظرية/رقمية مدمجة عالية الكثافة. توفر وحدة شبكة اللوحة الأساسية DID/FXS-8HD-EVM ثمانية منافذ Foreign Exchange Station (FXS) أو Direct Inside Dial (DID). تقوم هذه الوحدة النمطية للشبكة بالوصول إلى وحدات معالج الإشارة الرقمية (DSP (على اللوحة الأم، بدلا من إستخدام DSP على اللوحة. يمكنك زيادة كثافة المنفذ من خلال توصيل ما يصل إلى وحدتي توسعة اختياريتين في أي مزيج:

- EM-HDA-8FXS-8-Port FXS Voice/Fax Expansion Module التوسيع وحدة●
- port FXO Voice/Fax Expansion Module-4 و EM-HDA-3FXS/4FXO-3-port FXS التوسيع وحدة●
	- EM-HDA-6FXO-6-Port FXO Voice/Fax Expansion Module التوسيع وحدة●
		- EM-4BRI-NT/TE-4-Port ISDN BRI Expansion Module التوسيع وحدة●

يتم إستخدام الوحدات النمطية DSP 2PVDM بالاقتران مع اللوحة الأساسية DID/FXS-8HD-EVM ووحدات التوسعة الخاصة بها. تتوفر وحدات 2PVDM بشكل منفصل ويتم تثبيتها في فتحات الوحدات النمطية DSP الموجودة داخل هيكل الموجه.

## المتطلبات الأساسية

المتطلبات

قبل محاولة هذا التكوين، تأكد من استيفاء المتطلبات التالية:

- قم بإدراج وحدات الشبكة النمطية في الفتحات الصحيحة للموجه في التثبيت الخاص بك.
- قم بتثبيت DSPs على اللوحة الأساسية وشكلت DSPs مع صورة تدعم الصوت لإصدار IOS Cisco، الإصدار 12.3(8)4T أو 12.3(11)T أو إصدار أحدث.
	- الحد الأدنى لإصدار Cisco IOS لهذه الميزة هو الإصدار T4(8)12.3. للحصول على افضل النتائج، استخدم .Cisco IOS من T2(11)12.3 الإصدار

#### المكونات المستخدمة

تستند المعلومات الواردة في هذا المستند إلى ما يلي:

- لوحة تصحيح لمنفذ واجهة BRI لمنفذ واجهة BRI، يجب تثبيت لوحة تصحيح مناسبة. تتوفر لوحات التصحيح بشكل عام من العديد من موردي مهايئات الكبلات والشبكات: إذا كنت تستخدم وحدة الصوت الرقمية -BRI-4EM TE/NT، يمكنك، حسب تقديرك الشخصي، النظر في إستخدام لوحة تصحيح A2194JPM من شركة الصندوق الأسود.تحتوي اللوحة الأساسية DID/FXS-8HD-EVM على موصل -21RJ. تستوعب لوحة التصحيح Black A2194JPM Box مجموعات -11RJ و -45RJ الممكنة على وحدات التوسيع عالية الكثافة من Cisco، كما توفر المرونة لعمليات ترقية وحدات التوسيع (سواء التناظرية أو الرقمية). ملاحظة: يقتصر ذكر منتجات أو خدمات غير تابعة لشركة Cisco على المعلومات ولا يشكل تصديقا أو توصية.
	- إعدادات معامل المعاوقة بالنسبة إلى EVM-HD-8FXS/DID، تشترك المنافذ المجاورة 1/0 و 3/2 و 5/4 و 7/6 في نفس الإعدادات المتوافقة مع المعاوقة داخل كل زوج. هذا الاقتران مهم بشكل خاص عندما تقوم بتكوين بعض المنافذ لوضع DID وبعضها الآخر لوضع DID .FXS قد يتطلب التثبيت مختلف IMPEDANCE تحديدات ينتج من خصائص تكرار حلقي خارج الأساس. إذا قمت بتغيير إعداد معاوقة، تنبهك رسالة إلى التغيير.تنطبق إعدادات العزل هذه على اللوحة الأساسية (DID/FXS-8HD-EVM (فقط - وليس على -EM FXS-8HDA. لا يغير ضبط الإيقاف على FXS-8HDA-EM إلا الإيقاف للمنفذ الذي يتم تكوينه.
- دعم Cisco CallManager قبل أن تتمكن من تشغيل وحدة الملحق التناظرية عالية الكثافة (FXO/DID/FXS (والرقمية (BRI (لميزة الصوت/الفاكس (HD-EVM(، يجب تثبيت صورة تدعم الصوت من الإصدار 12.3(8)4T من IOS Cisco أو الإصدار 12.3(11)T، أو إصدار أحدث. عند إستخدام وحدة الملحق التناظرية عالية الكثافة (FXO/DID/FXS (والرقمية (BRI (لميزة الصوت/الفاكس (HD-EVM (في شبكة Cisco CallManager، يجب تثبيت الإصدار 4.1.2 أو الإصدار 1SR a4.0.2 أو الإصدار 3.3.5 من Cisco CallManager.إذا تم إستخدام هذه الميزة في شبكة Express CallManager Cisco، فيجب تثبيت الإصدار .Cisco CallManager Express من 3.1
- تحتوي الإشارة الدائرية FXS-8HDA-EM على 46 VRMS كحد أقصى لمنفذ REN واحد تحتوي منافذ FXS الموجودة على FXS-8HDA-EM على إشارة دائرية تبلغ 46 VRMS تقريبا مع حمل -1REN. إذا قمت بزيادة الجهد الكهربائي عن طريق إعادة برمجة مرشحات ترميز ترميز PCM، تحدث رحلة حلقية خاطئة. تحدد نقطة اكتشاف حلقة السكون بمقدار تدفق التيار إلى الحلقة، بحيث تزيد زيادة الجهد الكهربي من التيار لحمل معين. وهذه الزيادة في الوقت الحاضر تسبب رحلة حلقية خاطئة غير مرغوب فيها في 1 أو 2 REN.
- ترقيم المنافذ على وحدة التوسيع FXO/4FXS-3HDA-EM إذا كان التثبيت الذي بحوزتك يتضمن وحدات التوسعة FXO/4FXS-3HDA-EM، لاحظ أن ترقيم المنافذ على هذه الوحدات غير متتابع. يتم "تخطي" رقم منفذ واحد في الترقيم بين واجهات FXO و FXS. هذا مهم عندما تقوم بتعريف أرقام المنافذ. توفر القائمة التالية مخطط ترقيم المنافذ لمنافذ FXS و FXO على الوحدات النمطية FXO/4FXS-3HDA-EM المثبتة في فتحات FXO 2/0/12، 2/0/13، 2/0/14، منافذ — 10EM0/0/2 و 9/0/2 و FXS 2/0/8 منافذ — EM1. EM0 و EM0 1EM2/0/15 — منافذ 2/0/16 FXS و 17/0/2 و 1/0/2EM18 — منافذ 2/0/20 FXO و 21/0/2 و 22/0/2 و 23/0/2

#### الاصطلاحات

للحصول على مزيد من المعلومات حول اصطلاحات المستندات، ارجع إلى <u>اصطلاحات تلميحات Cisco التقنية</u>.

# معلومات أساسية

يوفر هذا القسم معلومات أساسية حول وحدة الامتداد التناظرية والرقمية عالية الكثافة للصوت/الفاكس.

#### الميزات الرئيسية

تدعم وحدة الامتداد التناظري والرقمي عالية الكثافة للصوت/الفاكس ما يلي:

- الرقمي BRI S/T NT/TE و ،FXO)، DID) التناظري الأجنبي النقد مكتب ،التناظري FXS
	- دعم ميزة DSPware العامة: الكبت الصامت، اكتشاف النغمة، الترميز الصوتي
- وحدات التوسعة الجديدة التالية: وحدة التوسيع EM-HDA-3FXS/4FXO-3-port FXS و port FXO-4 EM-HDA-6FXO-6-Port FXO Voice/Fax Expansion التوسيع وحدةVoice/Fax Expansion Module EM-4BRI-NT/TE-4-Port ISDN BRI Expansion Module وحدة التوسيع EM-4BRI-NT/TE-4-Port ISDN
	- EM-HDA-8FXS Expansion Module الحالية التوسيع وحدة●
		- دعم إلغاء صدى ECAN .168G
- أنواع إرسال الإشارات: FXO و FXS: بدء التشغيل الأرضي وبدء التكرارDID: بدء التشغيل الفوري والتشغيل المتأخر
	- دعم بروتوكول VoX) الصوت عبر الحزمة):
- VoIP ل H.323، بروتوكول التحكم في عبارة الوسائط (MGCP)، بروتوكول بدء الجلسات (SIP) كما هو مدعوم من برنامج IOS Cisco
	- تقنية نقل الصوت عبر الإنترنت (VoFR) او تقنية نقل الصوت عبر الإنترنت (VoATM) كما هو مدعوم من قبل Cisco IOS برنامج
		- محاكاة بنك قناة و توصيل عكسي
			- تسريحة الشعر:
		- رقمي إلى رقمي (نفس البطاقة)
			- تناظري رقمي (نفس البطاقة)
		- منافذ BRI مع دعم التيار الداخلي
		- دعم BRI S/T NT/TE وتوزيع الساعات والمزامنة
		- دعم شبكة منطقة التخزين REN: خمسة خطوط REN لكل ميناء

### واجهات FXS و FXO

تقوم واجهة FXS بتوصيل الموجه أو خادم الوصول بمعدات المستخدم النهائي مثل الهواتف أو أجهزة الفاكس أو أجهزة المودم. توفر واجهة FXS نغمة الطلب والدائرة والفولطية للمحطة. يتم إستخدام واجهة FXO للاتصالات بخط الاتصال، أو خط الربط، بمنفذ CO PSTN أو بمنفذ PBX. تكون هذه الواجهة ذات قيمة لتطبيقات المحطة الخارجية.

تشير واجهات FXO و FXS إلى حالة عدم الاتصال أو عدم الاتصال والاستيلاء على خطوط الهاتف بإحدى طريقتي إرسال إشارات الوصول: بدء التكرار أو بدء التشغيل الأرضي. يتم تحديد نوع إشارات الوصول بواسطة نوع الخدمة من CO، حيث تستخدم خطوط الهاتف المنزلية القياسية بدء التكرار الحلقي، ولكن يمكن لهواتف الشركات إستخدام خطوط بدء العمل الأساسية بدلا من ذلك.

Loop-start هو الأكثر شيوعا من تقنيات إرسال إشارات الوصول. عند التقاط سماعة الهاتف (ينتقل الهاتف بعيدا عن الاتصال)، يقوم هذا الإجراء بإغلاق الدائرة التي تستمد التيار من CO لشركة الهاتف ويشير إلى تغيير في الحالة، والذي يشير إلى CO لتوفير نغمة الطلب. يتم الإشارة إلى مكالمة واردة من مركز التحكم إلى سماعة الهاتف بواسطة إشارة نمط تشغيل/إيقاف تشغيل قياسية، مما يتسبب في اتصال الهاتف.

للحصول على معلومات حول توصيلات الأجهزة، ارجع إلى مستندات الأجهزة المدرجة في قسم "المستندات ذات

الصلة".

#### توقيت ساعة الشبكة

دائما ما تعتمد الأنظمة الصوتية التي تجتاز خطاب تعديل كود النبضة الرقمي (PCM (على إشارة ساعة المعالج التي يتم دمجها في تدفق البت المستلم. يتيح هذا الأسلوب للأجهزة المتصلة إسترداد إشارة الساعة من دفق البت، ثم إستخدام إشارة الساعة المسترجعة هذه لضمان أن البيانات على القنوات المختلفة تحافظ على نفس علاقة التوقيت مع القنوات الأخرى.

إذا لم يتم إستخدام مصدر ساعة مشترك بين الأجهزة، فقد يتم إساءة تفسير القيم الثنائية في تدفقات البت لأن الجهاز ينسخ الإشارة في اللحظة الخطأ. على سبيل المثال، إذا كان التوقيت المحلي لجهاز إستقبال يستخدم فترة زمنية أقل قليلا من توقيت جهاز الإرسال، قد يتم تفسير سلسلة من ثماني ثنائيات متواصلة s1 على أنها تسع ثنائيات متواصلة. إذا تم إرسال هذه البيانات بعد ذلك إلى أجهزة تدفق بيانات أخرى تستخدم مراجع توقيت مختلفة، يمكن أن تتم مضاعفة الخطأ. عندما تتأكد من أن كل جهاز في الشبكة يستخدم نفس إشارة الساعة، يمكن الوثوق في سلامة حركة المرور.

إذا لم يتم الحفاظ على التوقيت بين الأجهزة، يمكن أن يحدث شرط معروف بإيصال الساعة. إيصال الساعة هو تكرار أو حذف كتلة من وحدات بت في تدفق بت متزامن بسبب أختلاف في معدلات القراءة والكتابة في مخزن مؤقت.

تنتج هذه الشقوق عن عدم قدرة مخزن المعدات المؤقت (أو آليات أخرى) على إستيعاب الفروق بين مراحل أو ترددات الإشارات الواردة والصادرة في الحالات التي لا يكون فيها توقيت الإشارة الصادرة مشتقا من توقيت الإشارة الواردة.

ترسل واجهة BRI حركة مرور البيانات داخل نقوش بت متكررة تسمى إطارات. كل إطار هو عدد ثابت من وحدات بت. وهذا يعني أن جهاز الاستقبال يعرف تماما متى يتوقع نهاية الإطار ببساطة عن طريق حساب وحدات البت عند وصولها. لذلك، إذا لم يكن التوقيت بين جهاز الإرسال والاستقبال هو نفسه، فقد يقوم الجهاز المتلقي بأخذ عينة من تدفق البت في اللحظة الخطأ، مما يؤدي إلى إرجاع قيمة غير صحيحة.

على الرغم من أنه يمكنك تكوين برنامج software IOS Cisco للتحكم في ساعة العمل على هذه الأجهزة، فإن وضع الساعات الافتراضي هو التشغيل الحر بشكل فعال، مما يعني أن إشارة الساعة المستلمة من واجهة غير متصلة باللوحة الخلفية للموجه ومستخدمة للمزامنة الداخلية بين باقي الموجه وواجهات الموجه. يستخدم الموجه مصدر الساعة الداخلي الخاص به لتمرير حركة مرور البيانات عبر اللوحة الخلفية والواجهات الأخرى.

لتطبيقات البيانات، لا يمثل مصدر الساعة الداخلي هذا مشكلة بشكل عام لأن الحزمة يتم تخزينها مؤقتا في الذاكرة الداخلية ثم يتم نسخها إلى مخزن الإرسال المؤقت لواجهة الوجهة. تؤدي قراءة الحزم وكتابتها على الذاكرة بشكل فعال إلى إزالة الحاجة إلى أي مزامنة ساعة بين المنافذ.

لدى منافذ الصوت الرقمية مشكلة مختلفة. ما لم يتم تكوينه بشكل آخر، يستخدم برنامج Cisco IOS software لوحة التوصيل الخلفية (أو الداخلية) للتحكم في قراءة البيانات وكتابتها إلى DSPs. إذا دخل تدفق PCM على منفذ صوت رقمي، فإنه يستخدم الساعات الخارجية لتدفق البت المستلم. ومع ذلك، لا يستخدم تدفق البت هذا بالضرورة نفس المرجع مثل اللوحة الخلفية للموجه، مما يعني أن قوائم التحكم في الوصول للقرص (DSP (يمكن أن تسيء تفسير البيانات الواردة من وحدة التحكم.

يظهر عدم تطابق الساعة هذا على وحدة التحكم في BRI للموجه كإيصال ساعة- يستخدم الموجه مصدر الساعة الداخلي لإرسال حركة مرور البيانات خارج الواجهة ولكن حركة المرور الواردة إلى الواجهة تستخدم مرجع ساعة مختلف تماما. في نهاية المطاف، يصبح الفرق في علاقة التوقيت بين إشارة الإرسال والاستقبال كبيرا حتى أن وحدة التحكم تسجل قسيمة في الإطار المستلم.

للقضاء على المشكلة، يجب عليك تغيير سلوك الساعات الافتراضي من خلال أوامر تكوين IOS Cisco. من المهم **للغاية** إعداد اوامر ساعة التوقيت بشكل صحيح.

على الرغم من أن الأوامر التالية إختيارية، إلا أننا نوصي بشدة بإدخالها كجزء من التكوين الخاص بك لضمان مزامنة ساعة الشبكة بشكل صحيح:

[network-clock-participate [slot slot-number

network-clock-select priority {bri $\hat{A}$  | $\hat{A}$  t1 $\hat{A}$  | $\hat{A}$  e1} $\hat{A}$  slot/port يتيح الأمر participate-clock-network للموجه إستخدام الساعة من الخط عبر الفتحة المحددة ومزامنة الساعة على اللوحة إلى المرجع نفسه.

إن ركبت يتعدد VWICs يكون، أنت ينبغي كررت الأمر ل كل يركب بطاقة. يمكن تأكيد ساعة النظام باستخدام الأمر .show network clock

# التكوين

في هذا القسم، تُقدّم لك معلومات تكوين الميزات الموضحة في هذا المستند.

ملاحظة: للعثور على معلومات إضافية حول الأوامر المستخدمة في هذا المستند، أستخدم [أداة بحث الأوامر](//tools.cisco.com/Support/CLILookup/cltSearchAction.do) [\(للعملاء](//www.cisco.com/public/support/tac/tools.shtml) [المسجلين فقط\).](//www.cisco.com/public/support/tac/tools.shtml)

### الرسم التخطيطي للشبكة

يستخدم هذا المستند إعداد الشبكة الموضح في هذا المخطط

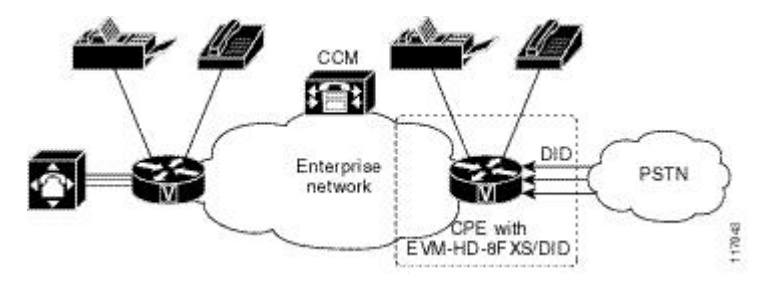

#### التكوينات

يستخدم هذا المستند التكوينات الموضحة هنا:

- DID/FXS-8HD-EVM يتم إستخدامها كبوابة صوت DID تناظرية تتصل ب PSTN
	- show voice port output  $\bullet$
- وحدة الصوت الأساسية (BFXS/DID) ووحدة التوسيع 4BRI Expansion Module
	- وحدة الصوت الأساسية (DID/FXS8 (ووحدتي توسعة BRI4

#### الخطوة 1

!<br>!  $\geq$  $ct$  $\sqrt{0}$  $1$ did immedi e<br>!  $\geq$  $ct$  $\frac{1}{1}$  $\mathfrak{p}_1$ did  $\zeta$  $ct$  $\mathbf{I}$ ax ne to it or.  $\mathbf{k}$ signal ing er  $\overline{\textbf{i}}$ ng seizur e is  $\frac{1}{1}$  $\mathfrak{u}$ t is 550  $\mathbf{s}$  . ıg  $=$ wink  $\frac{1}{2}$ :s 1e nu  $ne$ to it re in  $\overline{\textbf{k}}$  $\mathbf{1}$ er an ! ni ng seizur e is dt ed.  $\mathfrak{u}$ t is

200 ms. ıg  $\zeta$ it  $\frac{1}{2}$ :s durati bf  $\epsilon$ :t signal.  $\mathfrak{u}$ t is 200 ms. ıg  $\zeta$ durati 00<br>!  $\geq$  $ct$  $\frac{2}{1}$ signal did  $\zeta$ dial ! :s  $\mathbb{E}$ pf 1e ay signal.  $11$ t is 200 ms. ıg  $\zeta$ durati 0 ( ! ! Sets ay interv al er ni ng ur. e is 2t ed. !  $11$ t is 300 ms. ıg  $\zeta$  $ct$ 

) 0 W voice  $rt$ ut

 $\mathbf{r}$ w <sup>d</sup>  $\mathsf{ct}$  $\sqrt{1}$ ig<br>n n<br>an ge io :h  $\mathsf{dt}$ rd.

in<br>g  $\mathbf{S}-$ ) )  $\sqrt{0}$ ot  $\overline{2}$  ,  $-$ c it  $\overline{\phantom{a}}$  $ct$  $\,$  0  $\,$ pe of  $\exists P$ is LN at in se is DORMANT ıi  $\mathbf{i}$ ve se JP No  $\hat{\mathsf{f}}$ ace Down ur<br>e ri pn ot set Noise Regene ra is le

on. 1r es sing is le<br>d  $\mathsf{ic}% (\mathcal{M}_{n})=\mathsf{ic}(\mathcal{M}_{n})$ On ld  $\sh$ old is Set to -38 In in  $et$  $\mathsf{0}$ 1t hu an  $et$  $\,$  0  $\,$ dB 10  $E$ on is le 10  $E$ ca. ge is  $5^{\circ}$ 8 ms du  $t$ dy łe  $et$ to al<br>t du  $t$ dy 1a l is  $5^{\circ}$ ns du  $t$ dy nu is set to ns  $\overline{c}$ h łe is  $1$ 

 $\overline{c}$ on er )t set ia  $ne$ is  $5^{\circ}$  $\mathbf s$ Interd it ne is  $5^{\circ}$  $\mathbf s$ in ne  $\mathsf{is}$  $5^{\circ}$  $\mathbf s$ Compan ding pe  $l$ law Region 1e  $et$ JS pg  $\bar{c}$ w s:  $en$ tly proces sing 1e Mainte de. łe Set to 1e )t  $\overline{c}$ mode) er of  $\mathfrak{1}$ ing  $\overline{c}$ ol errors  $\overline{0}$ la is  $5^{\circ}$ )r Ohm it Releas ne is

 $\mathtt{s}$ io ne  $\geq$ , io n er 1e ze :d  $if$ ic  $\bar{E}$ o w s:  $1$ pe is  $z$  $ct$ Dial pe is nf In lr e is  $\mathbf{i}$ 1t ır e is  $\pm$ ve it  $\mathbf{i}$ on 1g  $et$  $\overline{0}$ ms  $\overline{c}$ it  $\mathbf{u}$ on ıg  $et$  $\overline{0}$ ms Pulse Rate ıg  $et$  $\overline{10}$ pulses )n d  $\hat{D}$ it Pulse  $\mathbf{u}$ on ıg et  $50$ ms

ar

it  $\mathbf{i}$ on ıg  $et$  $\overline{0}$ ms ık it  $\mathbf{i}$ on ıg  $et$  $\overline{0}$ ms it ık  $\mathbf{i}$ on lg  $et$ to 550 ms ık  $\mathbf{i}$ on ıg  $et$  $\overline{0}$ ms dy  $ct$ ıg  $et$  $\overline{0}$ ms dy d. on ıg  $et$ to  $\overline{0}$ ms Dial Pulse Min. dy  $et$  $10$ ms en<br>t Break of Pulse  $50$  $en$  $\overline{\mathbf{c}}$  $z$ lg is

 $1$ ed

pu<br>t dy )r li ate  $ct$  $\overline{0}$ ms وحدة الصوت الا<br>ة 3)  $\mathsf{D}$ و التوسيع श  $\overline{\mathsf{n}}$ sion ul<br>e  $\mathbf{r}$ g-.<br>in no  $\hat{\mathsf{f}}$  $\sqrt{0}$ ip

1# w

in

ig

 $2h$ pe

ว-<br>)0 00<br>!

 $\geq \overline{0}$ 

dr m !

> ace i  $\mathbf{r}$

es<br>s

 $\overline{0}$ . .0 25

 $\overline{\phantom{0}}$ .0  $\mathbf{z}$ 

auto speed

 $\bar{1}$  $\hat{\mathsf{f}}$ 

ace ic

er  $\sqrt{1}$  الخطوة 3

ip es<br>s do wn  $\mathbf{g}$  $\overline{c}$ ed  $\cdot$ !  $\hat{\mathsf{f}}$ ace  $\sqrt{0}$ no ip addres  $\ln$  $2h$ pe  $\mathbf{S} 0<sup>0</sup>$ ln ni  $y$ ze ce<br>!  $\hat{\mathsf{f}}$ ace  $\sqrt{1}$ ip addres s !  $\hat{\mathsf{f}}$ ace  $\sqrt{2}$ no ip addres s !  $\hat{\mathsf{f}}$ ace  $\sqrt{3}$ ip addres  $\frac{1}{\sqrt{2}}$  $\geq$  $ct$  $\sqrt{0}$  $\mathfrak{p}_1$ did  $z$ rt<br>!  $\geq$  $ct$  $\sqrt{1}$ signal did  $-2$ rt<br>!  $\geq$  $ct$  $\sqrt{2}$ 

> er -id

le<br>!  $\geq$  $ct$  $\sqrt{3}$ er -id le<br>!  $\geq$  $ct$  $/4$ er -id le<br>!  $\geq$  $ct$  $/5$ er -id le<br>!  $\geq$  $ct$  $/6$  $er$ -id le<br>!  $\geq$  $ct$  $\sqrt{7}$  $er$ -id le<br>!  $\geq$  $ct$ 2/0/8!  $\geq$  $ct$ 2/0/9!  $\geq$  $ct$ 0]<br>!  $\geq$  $ct$ 11<br>!  $\geq$  $ct$ L7 er -id le signal ıd rt<br>!

 $\geq -$ 

 $ct$ 2<br>2  $er$ -id le<br>!  $\geq$  $ct$ l 9 er -id le<br>!  $l$ peer ze  $5s$ in  $1$ er  $\overline{2}$  $ct$  $\frac{2}{1}$  $l$ peer <sup>c</sup>  $\overline{\mathbf{1}}$   $\mathbf{S}$ in  $\mathfrak{g}_{-}$ er ) 3  $ct$  $\frac{2}{1}$  $l$ peer voice  $\mathsf{S}^{\mathsf{S}}$ in  $\mathbf{a}$ er ) 4  $ct$  $^{7}$  4<br>!  $l$ peer <sup>d</sup>  $5s$ in  $1$ er ) 5  $ct$  $\frac{1}{1}$  $l$ peer <sup>c</sup>  $5s$ in  $\mathfrak{g}-$ 

er

06  $ct$ 2/0/6!  $l$ peer ze  $55$ in  $1$ er ) 7 rt  $/7$ 1d وحدة الصوت الا<br>ة 3)  $\mathsf{D}$ ود تو <u>श</u> ما<br>: وا र। هي من र।  $\sqrt{0}$ BRI ،2/7 وا منا الصوت لتا र। هي من  $\overline{2}$ إلى 2/<br>و  $\overline{c}$ إلى

 $\overline{c}$ io . 3  $\zeta$  $\zeta$ -

dr ic

ipate slot 2 الخطوة 4

dr  $\zeta$  $\zeta$ et<br>1  $\sqrt{2}$ dr  $\zeta$  $\zeta$ et<br>2  $\sqrt{3}$ dr  $\zeta$  $\zeta$ et<br>3  $\sqrt{4}$ dr  $\zeta$  $\zeta$ et<br>4  $/5$ dr  $\sim$  $\zeta$ et<br>5  $\sqrt{6}$ dr  $\sim$  $\zeta$ et<br>6 7<br>!  $\ln$ :h pe  $\mathbf{S}$ net3  $\geq \overline{0}$  $\overline{a}$ ar<br>m<br>!  $\hat{\mathsf{f}}$ ace  $\sqrt{0}$  $\overline{p}$ es<br>s  $\mathbf{a}$  $\Delta$ pe  $\mathbf{S}$ net3  $\mathbf{a}$  $\overline{c}$  $l -$ 

e

or<br>k  $\mathbf{a}$  $\frac{1}{2}$ e or<br>k  $\mathbf{a}$ ni ngze ze  $\mathbf{a}$ se  $\mathbf{1}$ idveri fy! : f ace  $\sqrt{1}$  $\overline{a}$ es<br>s  $\mathbf{a}$  $\mathbf{h}$ pe  $\geq$  $-3$  $\mathbf{a}$  $\overline{c}$  $l \epsilon$ or<br>k  $\mathbf{a}$  $\frac{1}{2}$ at<br>e or<br>k i<br>d ni ngze <sup>c</sup> i<br>d se  $1$ idveri fy! : f ace  $\sqrt{2}$ n<br>ip<br>dis

address  $\mathbf{a}$  $\Delta$ 

pe  $\mathbf{S}$ net3  $\mathbf{a}$ ni ngze e<br>!  $\hat{\mathsf{f}}$ ace  $\sqrt{3}$  $\overline{p}$ es<br>s  $\mathbf{a}$  $2h$ pe  $\mathbf{S}$ net3  $\mathbf{a}$ ni ngvoice e<br>!  $\hat{\mathsf{f}}$ ace  $\sqrt{4}$  $\overline{a}$  $\mathbf s$  $\mathbf{a}$  $\mathbf{h}$ pe  $\geq$  $-3$ i<br>d ni ngze e<br>!  $\hat{\mathsf{f}}$ ace  $/5$ e<br>is es<br>s  $\mathbf{a}$  $2h$ pe  $\mathbf{S}$ net3  $\mathbf{a}$ ni ngze voice!  $\hat{\mathsf{f}}$ ace

 $/6$  $\overline{P}$ 

es<br>s  $\mathbf{a}$  $2h$ pe  $\mathbf{S}$ net3  $\mathbf{a}$ ni  $y$ ze e<br>!  $\hat{\mathsf{f}}$ ace BRI2/7  $\overline{p}$ es<br>s  $\mathbf{a}$  $\Delta$ pe  $\mathbf{S} -3$  $\mathbf{a}$ ni ng-<sup>c</sup> voice!  $\geq$  $ct$  $\sqrt{0}$ 1e IT!  $\geq$  $ct$  $\sqrt{1}$ 1e IT<br>!  $\geq$  $ct$  $\sqrt{2}$ 1e<br>IT IT!  $\geq$  $ct$  $(3)$ 1e<br>IT  $\bar{1}$  $\geq$  $ct$  $^{4}$ 

> 1e IT

!  $\geq$  $ct$  $/5$ 1e IT!  $\geq$  $ct$  $/6$ 1e IT!  $\geq$  $ct$  $/7$ 1e IT!  $\geq$  $ct$  $/8$ 1e IT<br>!  $\geq$  $ct$  $\frac{2}{9}$ 1e IT!  $\geq$  $ct$  $10$ le IT!  $\geq$  $ct$  $\overline{11}$ 1e IT!  $\geq$  $ct$ l6 1e IT!  $\geq$  $ct$ L7 1e IT<br> $\frac{1}{1}$   $\geq$  $ct$ L 8 1e IT!  $\geq$  $ct$ l 9 1e IT!  $l$ peer voice  $\overline{0}$ pots in  $\mathfrak{g}$ er  $0<sup>0</sup>$ port 2/0/0!  $l$ peer ze  $\overline{1}$ pots in  $a$ er  $\overline{1}$ port  $\begin{array}{c} \n \begin{array}{c} 1 \\
\end{array} \n\end{array}$  $l$ peer ze  $\overline{2}$ pots in  $\mathfrak{g}_{-}$ er  $\overline{2}$ port  $\frac{2}{1}$  $l$ peer <sup>c</sup> 203 pots in  $a$ er ) 3

port

 $\frac{2}{1}$  $l$ peer voice 204 pots in  $1$ er  $\overline{)4}$ 

 $\frac{1}{4}$  $\,$   $\,$   $\,$ 

 $l$ peer <sup>c</sup>

205

pots in

 $1$ er

) 5 :<br>/ 5

 $\,$   $\,$   $\,$ 

 $l$ peer

ze 206

pots

in

 $\mathfrak{g}$ er 06

 $\frac{1}{6}$ 

 $\bar{1}$ 

 $l$ peer

ze

 $\overline{7}$ pots

in

 $\mathbf{a}$ er

) 7

;<br>/ 7

 $\bar{1}$ end

التحقق من

لا يوجد حاليًا إجراء للتحقق من صحة هذا التكوين.

# استكشاف الأخطاء وإصلاحها

يوفر هذا القسم معلومات يمكنك استخدامها لاستكشاف أخطاء التكوين وإصلاحها.

### توصيل المكالمات من منفذ إرسال الإشارات الأساسي

في بعض الحالات النادرة، إذا قمت بتثبيت FXO/4FXS-3HDA-EM أو FXO-6HDA-EM وقمت بتكوين المنفذ الصوتي لإرسال إشارات البدء، فقد تواجه صعوبة في توصيل بعض المكالمات الصادرة. تتعلق المشكلة بالمنفذ الصوتي الخاص ب FXO Platform Voice Port الذي فشل في اكتشاف إقرار خلفية تلميح، مما أدى إلى إعداد إستدعاء غير ناجح.

- إذا واجهت هذه المشكلة، فقم بترقية صورة برنامج Cisco IOS Software إلى احدث إصدار (على سبيل المثال، إذا كان الإصدار 12.3(11)T مثبتا، فقم بالترقية إلى الإصدار 12.3(11)2T(. يجب أن يقوم هذا بإصلاح المشكلة.
- إن يقع هذا مشكلة بعد، أنت ينبغي مكنت ال platform auto-tip أمر في التشكيل من ال FXO صوت ميناء. عند إجراء المكالمات الصادرة، فهذا يضمن أن تقوم الدائرة باكتشاف إقرار خلفية تلميح من الطرف البعيد وإكمال الاتصال ضمن المعلمة المهلة.

لمزيد من المعلومات حول هذه المشكلة، ارجع إلى [أستكشاف أخطاء المكالمات الصادرة ل FXO التناظري وإصلاحها](//www.cisco.com/en/US/tech/tk652/tk653/technologies_tech_note09186a00803736c1.shtml) [على GroundStart](//www.cisco.com/en/US/tech/tk652/tk653/technologies_tech_note09186a00803736c1.shtml). ةمجرتلا هذه لوح

ةيل المادة الله من الناساب دنت ساب دنت مادينين تان تون تان ال ملابات أولان أعيمته من معت $\cup$  معدد عامل من من ميدين في عمرية أن على ميدين في المعامل م امك ققيقا الأفال المعان المعالم في الأقال في الأفاق التي توكير المالم الما Cisco يلخت .فرتحم مجرتم اهمدقي يتلا ةيفارتحالا ةمجرتلا عم لاحلا وه ىل| اًمئاد عوجرلاب يصوُتو تامجرتلl مذه ققد نع امتيلوئسم Systems ارامستناء انالانهاني إنهاني للسابلة طربة متوقيا.